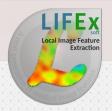

### License agreement

#### Welcome

LIFEx is an easy-to-use freeware enabling calculation of 1) a broad range of radiomic features: conventional, textural, shape features from PET, MR, US and CT images 2) Cerebral Blood Volume, Mean Transit Time and Cerebral Blood Flow maps from dynamic susceptibility contrast-enhanced MR, 3) total metabolically active volume from PET images.

#### The software package LIFEx is not a medical product.

This software is not intended to be used for medical diagnosis and/or patient management. The software may be used exclusively for scientific research purpose and neither for commercial nor curative purposes. This program is provided "as is" without warranty of any kind. Any usage of the results or images of the LIFEx package is at your own risk and liability.

Click on "Accept" to start using LIFEx.

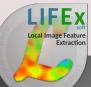

## LIFEx is user friendy and assists users!

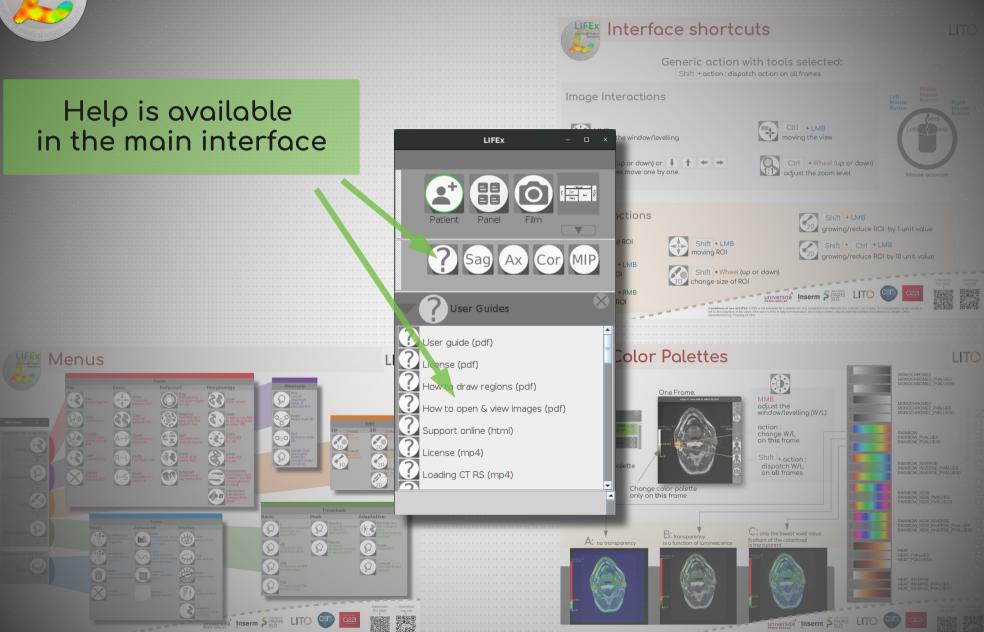

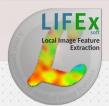

#### Interface shortcuts

#### Generic action using tool icons:

Shift + action: dispatch action on all frames

## Mouse

#### Image Interactions

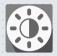

MMB + MM
adjust the window/levelling

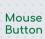

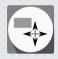

Ctrl + LMB + MM moving the view

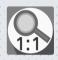

Ctrl + Wheel (up or down) adjust the zoom level

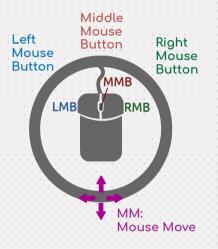

the slices move one by one Wheel (up or down) or

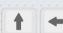

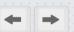

#### **ROI** Interactions

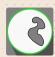

LMB selected ROI

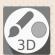

Shift + LMB + (MM) draw ROI

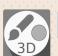

Shift + RMB + (MM) delete ROI

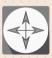

Shift + LMB+ MM

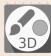

Shift + Wheel (up or down) change size of ROI

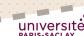

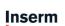

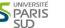

Shift + LMB

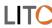

Shift + Ctrl + LMB

grow/reduce ROI by 1 unit value

grow/reduce ROI by 10 unit values

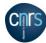

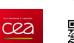

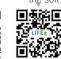

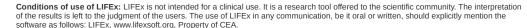

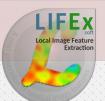

#### Color Palettes

Image GUI:

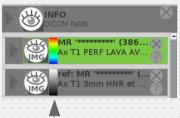

Change color palette on all frames

One Frame:

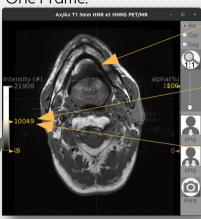

Change color palette on this frame only

MMB + MM adjust the window/levelling (W/L)

Shift + MMB + MM dispatch W/L on all frames

LMB + MM change W/L on this frame

Shift + LMB + MM dispatch W/L on all frames

no transparency

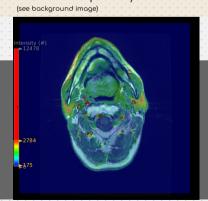

transparency is a function of luminescence

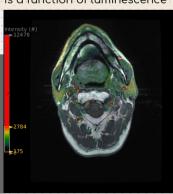

only the lowest voxel value (bottom of the colormap) is transparent (see background image)

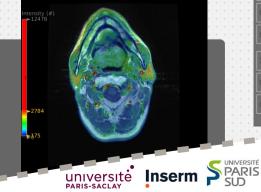

MONOCHROME1 MONOCHROME1 PVALUES MONOCHROME1 PVALUES0

MONOCHROME2 MONOCHROME2 PVALUES MONOCHROME2 PVALUES0

**RAINBOW** RAINBOW PVALUES RAINBOW PVALUES0

RAINBOW\_INVERSE RAINBOW INVERSE PVALUES RAINBOW INVERSE PVALUES0

RAINBOW NEW RAINBOW NEW PVALUES RAINBOW NEW PVALUES0

RAINBOW NEW INVERSE RAINBOW\_NEW\_INVERSE\_PVALUES RAINBOW NEW INVERSE PVALUESO

HEAT PVALUES HEAT PVALUES0

HEAT INVERSE HEAT INVERSE PVALUES HEAT INVERSE PVALUESO

Cez

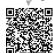

Conditions of use of LIFEx: LIFEx is not intended for a clinical use. It is a research tool offered to the scientific community. The interpretation of the results is left to the judgment of the users. The use of LIFEx in any communication, be it oral or written, should explicitly mention the software as follows: LIFEx, www.lifexsoft.org, Property of CEA.

# LIFE X Soft Local Image Feature Extraction

**ROI** tools

Applied to one ROI:

Tools

Measure

Threshold

Applied to all ROI:

Tools

Max

3D

### Menus

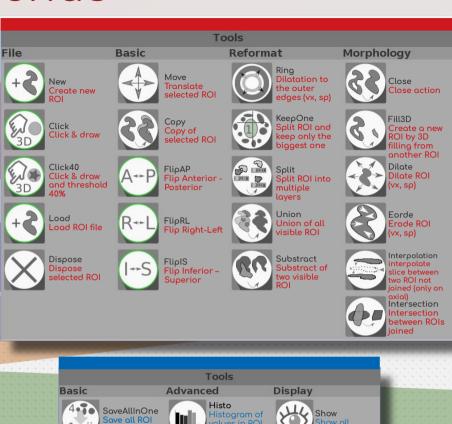

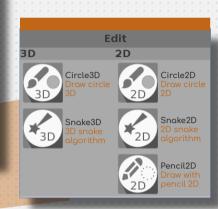

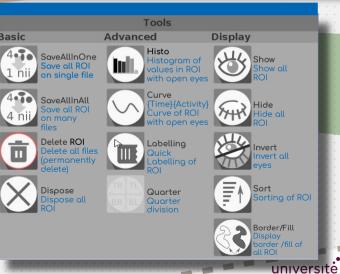

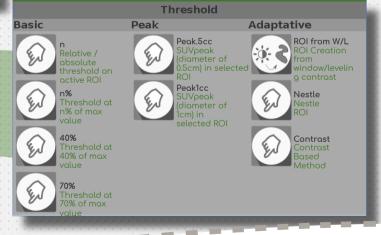

cea

Measure

maximum

selected ROI

Angle node

value of

Angle

Dist

Distance

node 2D

Cluster Stat

get cluster

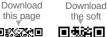

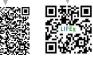

Inserm

PARIS-SACLAY